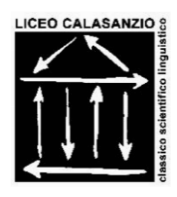

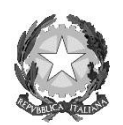

# LICEO STATALE "S.G. CALASANZIO"

(Classico – Scientifico – Linguistico) *P.zza Calasanzio, 3 Tel. 019/518163 - Fax 019/513963 17043 CARCARE (SV) Codice scuola SVPC030001 – Codice Fiscale 80015250097* **MAIL:** calasanzio@li**ceocarcare.it –** svpc030001@istruzione.it svpc030001@pec.istruzione.it

**Sito:** <http://www.liceocarcare.edu.it/>

Circ. n.157D/81A Prot. n. (vedi segnatura)

> Ai Docenti Coordinatori delle Classi Terze, Quarte, Quinte A tutti gli studenti delle Classi Terze, Quarte, Quinte E p.c. Personale Ata Atti Bacheca Sito

#### **Oggetto: CORSI PCTO e PNSD Cisco**

Anche quest'anno CISCO, leader mondiale nei settori del networking e dell'IT, offre la possibilità di partecipare gratuitamente ai suoi corsi.

#### **La partecipazione ad almeno uno dei seguenti corsi è OBBLIGATORIA, in quanto costituisce per il nostro istituto la formazione prevista dal PNSD (Piano Nazionale Scuola Digitale).**

#### **Si informa che Cisco è convenzionato con il MIM – Ministero dell'Istruzione e del Merito e che le ore dei corsi sono valide per il PCTO.**

I corsi sono divisi in vari capitoli con dei quiz formativi finali di autovalutazione. Una volta usufruiti tutti i materiali del corso si potrà accedere all'esame finale, e si otterrà la certificazione di completamento del corso. I corsi consistono in materiali vari (lezioni in slide, video-interviste, etc) da visionare e studiare in maniera autonoma e con le proprie tempistiche, tenendo conto che la scadenza per la consegna del certificato è 15 maggio 2024.

#### **TUTTI GLI STUDENTI DOVRANNO INVIARE COPIA DEL CERTIFICATO ALL'ANIMATORE DIGITALE PROF. DAGNINO – [mirkodagnino@liceocarcare.edu.it,](mailto:mirkodagnino@liceocarcare.edu.it) AI FINI DEL PNSD ENTRO LA FINE DELLE LEZIONI.**

**GLI STUDENTI CHE VOGLIONO L'ACCREDITAMENTO DELLE ORE DEI CORSI CISCO AI FINI DEL PCTO DEVONO INVIARE AL TUTOR CISCO DELLA PROPRIA CLASSE UNA COPIA DELLA CERTIFICAZIONE OTTENUTA ENTRO IL 18 MAGGIO**

Per qualsiasi domanda, rivolgetevi alla referente del progetto, Prof.ssa Laura Bordino scrivendo a [laurabordino@liceocarcare.edu.it](mailto:laurabordino@liceocarcare.edu.it)

## **Si allega patto formativo che dovrà essere firmato dai genitori e riconsegnato al COORDINATORE che lo consegnerà a sua volta alla segreteria; gli studenti che dovessero averne necessità possono ritirarlo presso l'ufficio della didattica**

La Referente Prof.ssa Laura Bordino Il Referente PCTO Prof. Mirko DAGNINO

> Il Dirigente Scolastico Prof.ssa Maria MORABITO *firmato digitalmente*

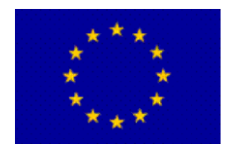

## **L'OFFERTA FORMATIVA**

CISCO propone alcuni corsi base che sono **CONSIGLIATI PER LE CLASSI TERZE** ma che possono essere svolti anche dagli alunni degli anni successivi (ovviamente a meno che non siano già stati svolti negli anni precedenti):

- *Introduzione alla Cybersecurity* (15 ore)
- *Introduzione all'IoT* (20 ore)
- *Get Connected-Connessi e Sicuri* (30 ore)
- *Entrepreneurship* (20 ore)
- *English for IT* (50 ore) NEW!!!
- *Networking Basics* (22 ore) NEW!!!
- *Introduzione a Linux* (8 ore) NEW!!!

Anche quest'anno si offre la possibilità, per chi avesse già completato uno o più dei corsi suddetti o avesse già dimestichezza con gli argomenti proposti, di approfondire con altri corsi di livello beginner o intermediate.

I suddetti corsi non sono però disponibili in italiano, ma solo nelle lingue segnalate di seguito: English, Español, Français, Português, українська

- o Cyberthreat management (16 h)
- o Endpoint security (27 h)
- o Data analytics essentials (30 h)
- $\circ$  Intro to data science (6 h)
- o Networking devices and initial configuration (22 h)
- o Network defense (27 h)
- o Operating systems basics (12 h)
- o Python essentials 1 (30 h)
- o Python essentials 2 (40h)
- o JavaScript essentials 1 (40h)

# **INFORMAZIONI SUI CORSI**

Per i corsi consigliati alle classi terze, trovate in allegato un file informativo.

Trovate invece qui di seguito informazioni riguardanti i corsi consigliati alle classi quarte e quinte. I seguenti link sono validi anche per l'iscrizione ai corsi ma si consiglia la visione del tutorial apposito che troverete poco più sotto, in "Iscrizione corsi classi quarte e quinte."

- o Cyberthreat management (16 h) [https://skillsforall.com/course/cyber-threat](https://skillsforall.com/course/cyber-threat-management?courseLang=en-US)[management?courseLang=en-US](https://skillsforall.com/course/cyber-threat-management?courseLang=en-US)
- o Endpoint security (27 h) [https://skillsforall.com/course/endpoint-security?courseLang=en-](https://skillsforall.com/course/endpoint-security?courseLang=en-US)[US](https://skillsforall.com/course/endpoint-security?courseLang=en-US)
- o <https://skillsforall.com/course/data-analytics-essentials?courseLang=en-US>
- o <https://skillsforall.com/course/introduction-data-science?courseLang=en-US>
- o Networking devices and initial configuration (22 h) [https://skillsforall.com/course/networking-devices-and-initial](https://skillsforall.com/course/networking-devices-and-initial-configuration?courseLang=en-US)[configuration?courseLang=en-US](https://skillsforall.com/course/networking-devices-and-initial-configuration?courseLang=en-US)
- o Network defense (27 h)<https://skillsforall.com/course/network-defense?courseLang=en-US>
- o Operating systems basics (12 h) [https://skillsforall.com/course/operating-systems](https://skillsforall.com/course/operating-systems-basics?courseLang=en-US)[basics?courseLang=en-US](https://skillsforall.com/course/operating-systems-basics?courseLang=en-US)
- o Python essentials 1 (30 h) [https://skillsforall.com/course/python-essentials-](https://skillsforall.com/course/python-essentials-1?courseLang=en-US)[1?courseLang=en-US](https://skillsforall.com/course/python-essentials-1?courseLang=en-US)
- o Python essentials 2 (40h) [https://skillsforall.com/course/python-essentials-](https://skillsforall.com/course/python-essentials-2?courseLang=en-US)[2?courseLang=en-US](https://skillsforall.com/course/python-essentials-2?courseLang=en-US)
- o JavaScript essentials 1 (40h) [https://skillsforall.com/course/javascript-essentials-](https://skillsforall.com/course/javascript-essentials-1?courseLang=en-US)[1?courseLang=en-US](https://skillsforall.com/course/javascript-essentials-1?courseLang=en-US)
- o English for IT 2 (50h)<https://skillsforall.com/course/english-for-it2?courseLang=en-US>

# **POSSIBILI PERCORSI**

PER IL LICEO SCIENTIFICO: classe terza: un corso a scelta consigliato classi terze classe quarta: Data analytics essentials classe quinta: Intro to data science PER IL LICEO LINGUISTICO : classe terza: English for IT 1 classe quarta: English for IT 2 classe quinta: un corso a scelta PER CHI E' INTERESSATO ALLA SICUREZZA INFORMATICA: classe terza: *Introduzione alla Cybersecurity* classe quarta: Endpoint Security classe quinta:Cyberthreat management PER CHI E' INTERESSATO AL FUNZIONAMENTO E ALLA GESTIONE DI UNA RETE: classe terza: Networking basics. classe quarta: Networking devices and initial configuration. classe quinta: Network defense. PER CHI E' INTERESSATO AI SISTEMI OPERATIVI: classe terza: Get connected. classe quarta: Operating Systems Basics. classe quinta: Introduzione a Linux. PER CHI E' INTERESSATO AI LINGUAGGI DI PROGRAMMAZIONE: classe terza: un corso a scelta tra quelli consigliati classi terze classe quarta: Python Essentials 1 classe quinta: Python Essentials 2 oppure Javascript essentials

# **ISCRIZIONE AI CORSI CISCO – CLASSI TERZE**

Per l'iscrizione ai corsi CISCO siete pregati di utilizzare un PC e non il vostro telefonino, per avere una corretta visualizzazione della pagina. Il corso, se lo riterrete opportuno, sarà poi fruibile anche tramite smartphone, ma è importante fare l'iscrizione da PC in modo da vedere tutti la pagina nello stesso modo.

Prima di cliccare nei link qui sotto, siete inoltre pregati di SEGUIRE IL BREVE VIDEOTUTORIAL per l'iscrizione:<https://screencast-o-matic.com/watch/c06QbXV5E26> Solo per i corsi "English for IT" e "Networking Basics", bisogna invece quest'altro BREVE TUTORIAL PER L'ISCRIZIONE:<https://screencast-o-matic.com/watch/c06QbHV5EYJ>

# **ISCRIZIONE AI CORSI CISCO – CLASSI QUARTE E QUINTE**

Per l'iscrizione ai corsi CISCO siete pregati di utilizzare un PC e non il vostro telefonino, per avere una corretta visualizzazione della pagina. Il corso, se lo riterrete opportuno, sarà poi fruibile anche tramite smartphone, ma è importante fare l'iscrizione da PC in modo da vedere tutti la pagina nello stesso modo.

ISCRIZIONE AI CORSI CONSIGLIATI PER LE CLASSI TERZE. Coloro i quali vorranno iscriversi ai corsi consigliati per le classi terze, dovranno andare su [www.netacad.com](http://www.netacad.com/) e fare login con le credenziali dell'anno scorso. A questo punto dovranno cliccare sul link di iscrizione al corso che vorranno seguire qui sotto; comparirà una pagina con in basso a destra il pulsante in blu "INVIA". Sarà sufficiente cliccare su quel pulsante per completare l'iscrizione.

Se avete perso le credenziali potete seguire le istruzioni date dal sito per il recupero, oppure iscrivervi ex novo con una mail diversa da quella utilizzata l'anno scorso e seguendo le istruzioni che trovate sopra su ISCRIZIONE AI CORSI CISCO – CLASSI TERZE

Se invece volete iscrivervi agli altri corsi, in lingua straniera, dovete guardare questo breve tutorial: <https://screencast-o-matic.com/watch/c06QbHV5EYJ>

## **LINK DI ISCRIZIONE:**

Consigliati classi terze:

- Introduzione alla cybersecurity: [https://www.netacad.com/portal/web/self-enroll/m/course-](https://www.netacad.com/portal/web/self-enroll/m/course-2039198)[2039198](https://www.netacad.com/portal/web/self-enroll/m/course-2039198)

- Introduzione all'Internet delle cose: [https://www.netacad.com/portal/web/self-enroll/m/course-](https://www.netacad.com/portal/web/self-enroll/m/course-2008842)[2008842](https://www.netacad.com/portal/web/self-enroll/m/course-2008842)

- Get Connected: <https://www.netacad.com/portal/web/self-enroll/m/course-1999028>

- Introduzione a Linux: <https://www.netacad.com/portal/web/self-enroll/m/course-1999028>

- Entrepreneurship: [https://skillsforall.com/course/discovering-entrepreneurship?courseLang=en-](https://skillsforall.com/course/discovering-entrepreneurship?courseLang=en-US&instance_id=4aeb038d-9641-4964-a7c4-bc261562ba37)[US&instance\\_id=4aeb038d-9641-4964-a7c4-bc261562ba37](https://skillsforall.com/course/discovering-entrepreneurship?courseLang=en-US&instance_id=4aeb038d-9641-4964-a7c4-bc261562ba37)

Solo per i due corsi qui di seguito, bisogna creare un account su [www.netacad.com](http://www.netacad.com/) , loggarsi e dopo seguire le istruzioni del tutorial https://screencast-o-matic.com/watch/c06ObHV5EYJ

- Networking Basics: [https://skillsforall.com/course/networking-basics?courseLang=en-](https://www.google.com/url?q=https://skillsforall.com/course/networking-basics?courseLang%3Den-US%26instance_id%3D0a40c6e5-4b54-4791-8aea-a15c4cdb7529&sa=D&source=editors&ust=1696878749757597&usg=AOvVaw3wkXh50mrJ3AjZxJ1OuoRw)[US&instance\\_id=0a40c6e5-4b54-4791-8aea-a15c4cdb7529](https://www.google.com/url?q=https://skillsforall.com/course/networking-basics?courseLang%3Den-US%26instance_id%3D0a40c6e5-4b54-4791-8aea-a15c4cdb7529&sa=D&source=editors&ust=1696878749757597&usg=AOvVaw3wkXh50mrJ3AjZxJ1OuoRw)

- English for IT: [https://skillsforall.com/course/english-for-it1?courseLang=en-](https://skillsforall.com/course/english-for-it1?courseLang=en-US&instance_id=eef59f02-5a27-4767-bb16-3f70ace93408)[US&instance\\_id=eef59f02-5a27-4767-bb16-3f70ace93408](https://skillsforall.com/course/english-for-it1?courseLang=en-US&instance_id=eef59f02-5a27-4767-bb16-3f70ace93408)

### Consigliati classi quarte e quinte

Per iscriversi ai seguenti corsi basta loggarsi su<https://skillsforall.com/> usare i link utili anche per le informazioni già segnalati sopra nella sezione INFORMAZIONI UTILI, e cliccare su GET STARTED e verrete reindirizzati sulla pagina di inizio del corso scelto.

- o Cyberthreat management (16 h)
- o Endpoint security (27 h)
- o Data analytics essentials (30 h)
- $\circ$  Intro to data science (6 h)
- o Networking devices and initial configuration (22 h)
- o Network defense (27 h)
- o Operating systems basics (12 h)
- o Python essentials 1 (30 h)
- o Python essentials 2 (40h)
- o JavaScript essentials 1 (40h)
- o English for IT 2 (50h)